# Essential Single Family Rehabilitation (ESFR) Loan Pool Portal Unit Complete and Project Closeout

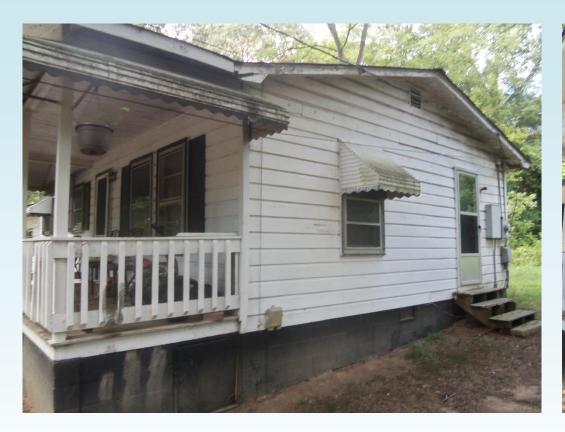

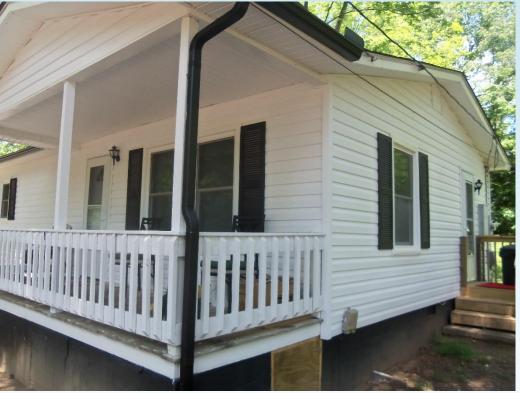

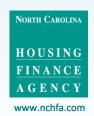

### **Review of Portal Basics**

Settlement Data Sheets and loan closing details are submitted through the ESFR Loan Pool Portal (Portal)

- Website: <a href="https://www.nchfa.org/LPPortal">https://www.nchfa.org/LPPortal</a>
- The portal is optimized for Internet Explorer
- Usernames and Passwords will be emailed. We won't know your password, but can reset it.
- Messages come to everyone with a login by default.

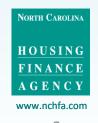

### All the unit funds have been disbursed. Now what do I do?

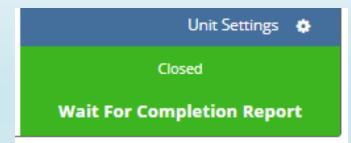

When the Final
Requisition is
checked. The next
step is Unit
Completion.
The Unit Status is
Closed and Wait For
Completion Report.

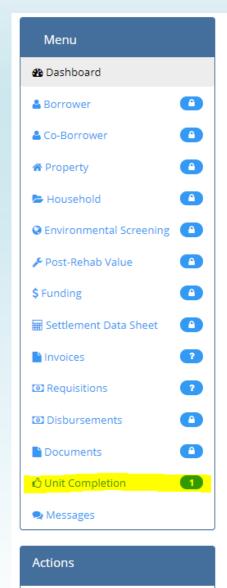

Submit Unit Completion Report

The Menu selection is Unit Completion and Actions is Submit Unit Completion Report.

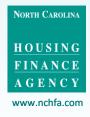

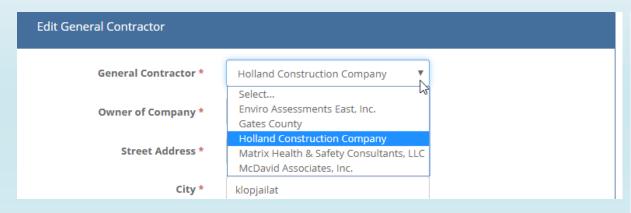

Enter the General Contractor information. The General Contractor will have a dropdown list based on the invoices submitted.

Enter Other Funding if applicable. Click Save.

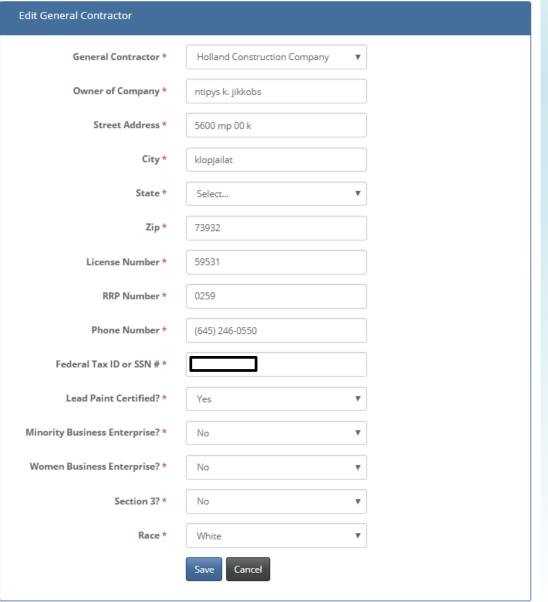

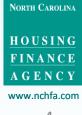

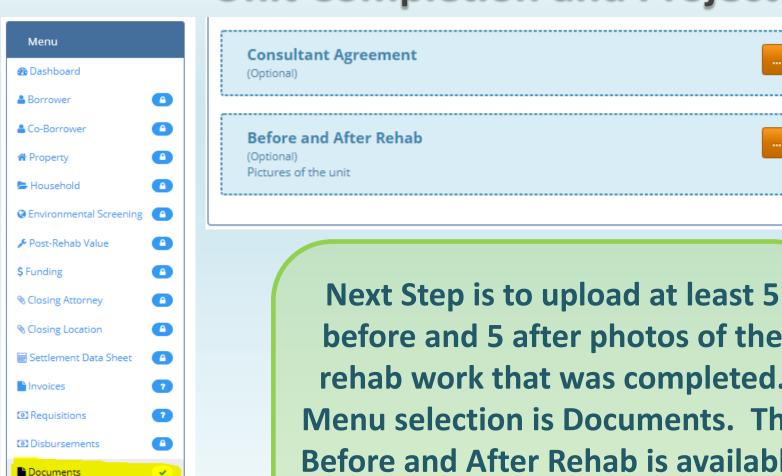

☼ Unit Completion

Submit Unit Completion Report

Messages

Actions

before and 5 after photos of the rehab work that was completed. Menu selection is Documents. The Before and After Rehab is available to upload photos. This is best done by pasting photos into a PDF.

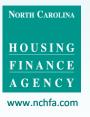

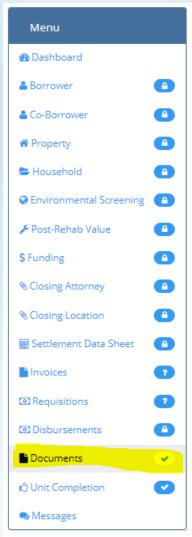

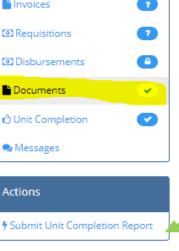

Actions

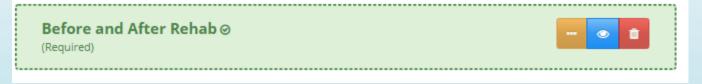

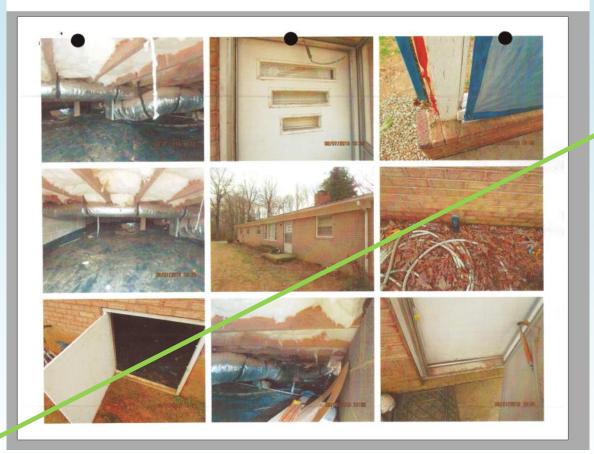

When the Before and After Rehab slot is green, select Actions-**Submit Unit Completion Report.** 

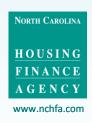

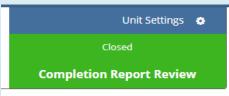

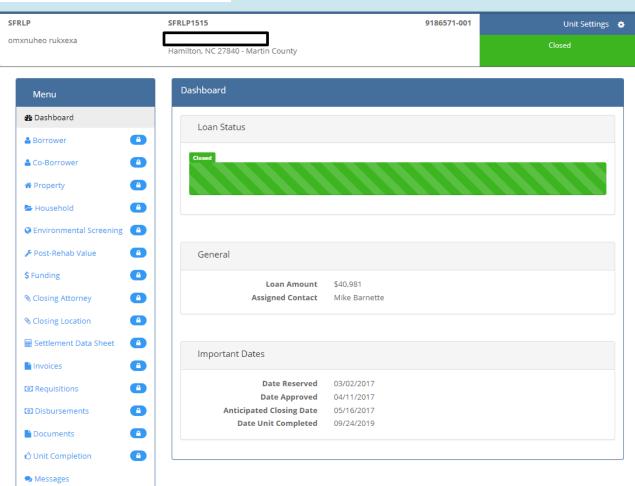

When the unit is submitted the Status is Completion Report Review.

After NCHFA staff reviews and accepts the completion, it becomes a Completed unit and all menu items are locked.

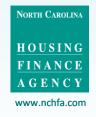

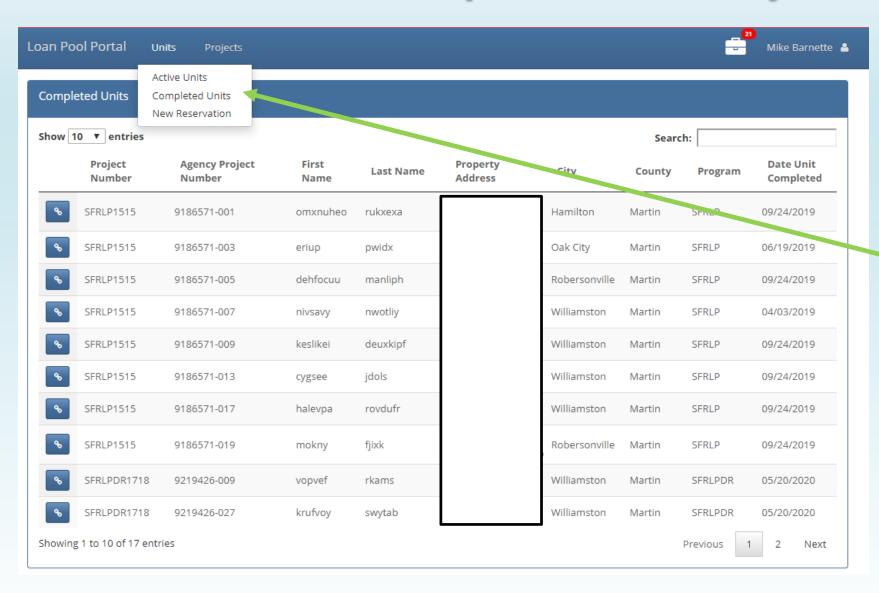

be viewed by
selecting UnitsCompleted Units.
These units will be
visible for five years
after project
completion.

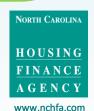

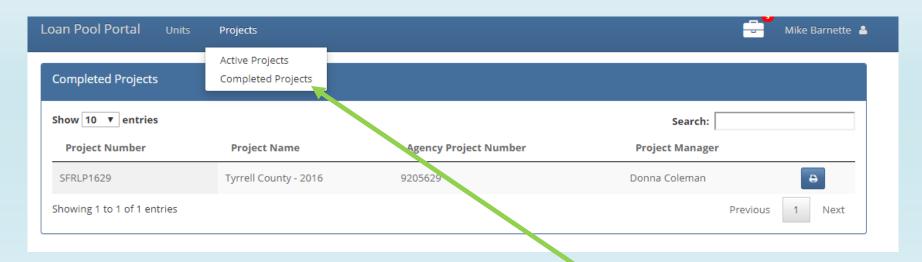

Completed Projects came be viewed by selecting Projects-Completed Projects. These projects will be visible for five years after project completion.

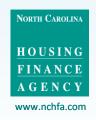

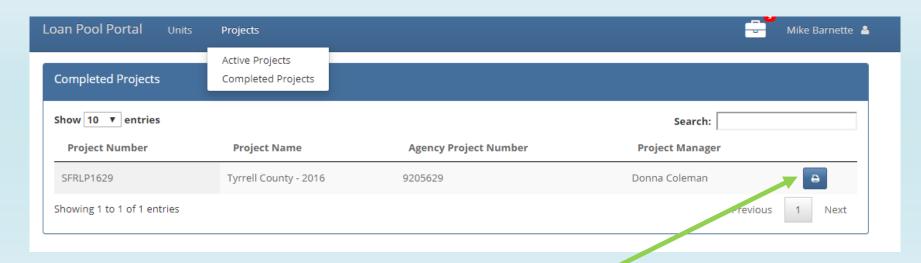

A Disbursement Report can be downloaded to view all unit funding for a project, either completed or active.

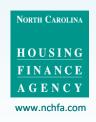

## **Example of Disbursement Report**

|                         |                   |                             |                  |             | Grant       | Loan       |                     |            |              |                        |
|-------------------------|-------------------|-----------------------------|------------------|-------------|-------------|------------|---------------------|------------|--------------|------------------------|
| Project Name            | Project<br>Number | Unit Number                 | Borrower<br>Name | Loan Status | Amount      | Amount     | Payee               | Check Date | Check Number | Disbursement<br>Status |
| Tyrrell County-<br>2013 | SFRLP1327         | 4                           | 4                | Closed      | \$11,650.00 |            | TYRRELL<br>COUNTY   | 7/12/2016  | A046858      | Complete               |
|                         |                   |                             |                  | Closed      |             | \$27,115.0 | 00TYRRELL<br>COUNTY | 7/12/2016  | A046858      | Complete               |
|                         |                   |                             |                  | Unit Total  | \$11,650.00 | \$27,115.0 | 00                  |            |              |                        |
|                         |                   | Project Total:<br>SFRLP1327 |                  |             | \$11,650.00 | \$27,115.0 | 00                  |            |              |                        |
|                         | Member Total      |                             |                  |             | \$11,650.00 | \$27,115.0 | 00                  |            |              |                        |

This report will be helpful to complete the Certification of Completion and Final Cost (CCFC) report at the project completion.

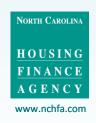

### **Items needed for Project Completion**

- Certification of Completion and Final Cost (CCFC).
- Human interest story focusing on one of the homeowners assisted.
- Funding Agreement Modification-if project costs are greater than the original Funding Agreement.
- Section 3 Report-if project costs are greater than \$200,000.

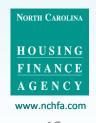

# COMPLETION AND COST (REQUIRED)

| 1    |     |                                                                                                    | NC                                                                                                    | RTH CA                | ROLIN        | A HOUSING FI     | NANCE A             | GENCY           |         |                   |       |         |      |
|------|-----|----------------------------------------------------------------------------------------------------|----------------------------------------------------------------------------------------------------|-----------------------|--------------|------------------|---------------------|-----------------|---------|-------------------|-------|---------|------|
| -    |     | ES                                                                                                    | SENTIAL SIN                                                                                                    | GLE-FAI               | MILY         | REHABILITAT      | ION LOA             | N POOL F        | ROG     | RAM               |       |         |      |
|      |     | CEF                                                                                                    | RTIFICAT                                                                                                    | ION O                 | FC           | OMPLET           | ON A                | ND FIN          | IAL     | COST              |       |         |      |
|      | 1   |                                                                                                    |                                                                                                    |                       |              |                  |                     |                 |         |                   |       |         |      |
|      |     |                                                                                                    | (Please Typ                                                                                                    | e or Print L          | egibly.      | in Ink AND Pleas | e round to          | the nearest     | dellar, | 1                 |       |         |      |
| emb  | bei | r Organization:                                                                                                    |                                                                                                    |                       |              |                  | - Yi                | ı               | Date o  | of Report:        |       |         |      |
| undi | ing | g Agreement#:                                                                                                    |                                                                                                    |                       |              |                  | P                   | rogram Co       | mple    | tion Date:        |       |         |      |
| еро  | rt  | Prepared by:                                                                                                    |                                                                                                    |                       |              |                  | Pho                 | ne Numbe        | r:      |                   |       |         |      |
|      | 1   | ACCOUNT B                                                                                                    | AL ANCES                                                                                                    |                       |              |                  |                     |                 |         |                   |       |         |      |
| F.   | 1   |                                                                                                    |                                                                                                    |                       |              |                  |                     |                 |         |                   |       | 9 9     |      |
| 1.   | ŀ   | Receipts:                                                                                                    | tal ESEDI D D                                                                                                    | ooram fu              | indina       | allocation       | C 81 (1982 C 81 (19 | ear and ear and | 922-910 | ere biologica ide |       | 4.4     | - 1  |
|      |     | The state of the state of the s |                                                                                                    | and the second second |              |                  |                     |                 |         |                   |       |         |      |
|      |     | Sum of HOM                                                                                                    |                                                                                                    |                       |              |                  |                     |                 |         |                   |       |         |      |
|      |     | Sum of other                                                                                                    | Control of the Control of the Contro |                       |              |                  |                     |                 |         |                   |       |         |      |
|      | C   | d. Total receipt                                                                                                    | s(Aprusa).                                                                                                    |                       |              | *****            |                     |                 |         | (=)               | -     | 19-19   | -11  |
| Fo.  | 1   |                                                                                                    |                                                                                                    |                       |              | بالياباب         |                     |                 |         |                   |       |         |      |
| 2.   |     | Disbursemen                                                                                                    |                                                                                                    |                       |              |                  |                     |                 |         |                   |       |         |      |
|      |     | a. Rehabilitation                                                                                                    |                                                                                                    |                       |              |                  |                     |                 |         |                   |       |         |      |
|      |     | . Rehabilitation                                                                                                    |                                                                                                    |                       |              |                  |                     |                 |         |                   |       |         |      |
| -    | C   | c. Total of disb                                                                                                    | ursements /a                                                                                                    | plus h plu            | 50/ .        |                  |                     | 4               |         | (=)               |       | _       |      |
|      |     |                                                                                                    |                                                                                                    |                       | No. of Lot   |                  | 4                   |                 |         |                   |       |         |      |
| 3.   | E   | Balance of ESF                                                                                                    | RLP funds i                                                                                                    | n local E             | SERL         | P Account (1.    | d. minus            | 2.d.) (Ret      | urn t   | o NCHFA           |       |         | -    |
|      | 1   | CUMULATIV                                                                                                    | E DDODUC                                                                                                    | TION                  | Miles et al. |                  |                     | -               |         |                   |       |         |      |
| •    | 1   | LUMULATIV                                                                                                    | E PRODUC                                                                                                    | HON                   | -            |                  |                     |                 | -       |                   |       | -       |      |
| 1.   | E   | welling units                                                                                                    | rehabilitate                                                                                                    | d:                    |              |                  |                     |                 |         |                   |       |         |      |
| t    | t   | County Serv                                                                                                    | ed                                                                                                    | 0.11.0                |              | т.               | ital Fundr          | (ESFRLP + C     | Other I | Lavaragad)        |       | _       |      |
|      |     |                                                                                                    | Completed                                                                                                    | Units                 |              | A                | rq. Fundr (         | ESFRLP + 0      | ther L  | everaged)         |       |         |      |
|      |     | Sacaraga                                                                                                    | SFRLP Fund                                                                                                    | ls Disbu              | rsed         |                  |                     |                 |         | Funds Di          | sbur  | rsed    | 222  |
|      |     | Hard                                                                                                    | So                                                                                                    | oft                   | 1            | otal             | Hard                | d               | Sc      | oft               | Т     | otal    |      |
| To   | ot  | al                                                                                                    |                                                                                                    |                       |              |                  | 1,790/10            |                 |         |                   | - 100 |         |      |
| Aver | 120 | ie e                                                                                                    |                                                                                                    |                       |              |                  |                     |                 |         |                   |       |         |      |
| 1    | i i | STATE OF THE STATE OF THE STATE | N 9 N N                                                                                                    | N 48                  | i i          | N N N S          | 14 14               | N N S           | N N     | N G N             | - 14  | 14      |      |
| 2.   | j   | Total other fu                                                                                                    | nds leverage                                                                                                    | ed for Ha             | ard C        | osts (only Ha    | rd Cost             | s), by so       | urce:   |                   |       |         |      |
|      | T   |                                                                                                    |                                                                                                    |                       |              |                  |                     |                 |         |                   |       |         |      |
|      | 1   |                                                                                                    |                                                                                                    |                       | _            | ed Funds Dis     |                     |                 | _       |                   |       |         |      |
| -    | 4   | CDBG                                                                                                    | USDA HPG                                                                                                    | USDA 5                | 004          | W.A.P            | HOME                | Owner C         | ont.    | Local go          | vt.   | Tot     | al   |
| 4    | 1   |                                                                                                    |                                                                                                    |                       | 120          |                  |                     | 70              | 12      |                   | - 2   |         |      |
|      | 1   | WARN                                                                                                    | IING - Total                                                                                                    | Other Le              | evera        | ged Hard Co      | sts in Ta           | able B.1.       | and     | B.2. are          | not e | equal   |      |
|      | L   |                                                                                                    |                                                                                                    |                       |              |                  |                     |                 |         | 1                 |       | 100     |      |
|      |     |                                                                                                    | Fo                                                                                                    | T NC HOL              | ısıng        | Finance Age      | ncy Use             | Uniy            |         |                   |       |         |      |
|      |     |                                                                                                    |                                                                                                    |                       | CCFC         | Human Interest   | 1                   |                 |         | Okay to           |       | e check |      |
| A:   | ssi | gned Case Manager                                                                                                    | Date Rece                                                                                                    | ived?                 | signed?      | Story Rec'd?     | Moni                | toring Status   | ?       | Closeout          | Ca    | se Man  | ager |
|      |     |                                                                                                    |                                                                                                    |                       |              |                  |                     |                 |         |                   |       |         |      |
| _    | _   |                                                                                                    |                                                                                                    |                       |              |                  |                     |                 | - 3     | - 3               |       |         |      |
|      | 1   |                                                                                                    |                                                                                                    |                       |              |                  |                     |                 |         |                   |       |         |      |
|      |     |                                                                                                    |                                                                                                    |                       |              | Page Lot 2       |                     |                 |         |                   |       |         |      |

|      |        |                                                                                                    |                                                  | WILL KEIDON                                                                                                    | LITATION LC                                                                                                    | OAN POOL PROGRA                                                                                                    | LIVI                |         |
|------|--------|----------------------------------------------------------------------------------------------------|--------------------------------------------------|----------------------------------------------------------------------------------------------------|----------------------------------------------------------------------------------------------------|----------------------------------------------------------------------------------------------------|---------------------|---------|
|      |        | CER                                                                                                    | TIFICATION O                                     | OF COMPL                                                                                                    | ETION                                                                                                    | AND FINAL C                                                                                                    | OST                 |         |
|      |        |                                                                                                    | 1                                                | Please Type or Ph                                                                                                    | int Legibly in Ink                                                                                                    | 7                                                                                                    |                     |         |
|      |        | 4 4 4                                                                                                    |                                                  | 3 7 7 7 3                                                                                                    |                                                                                                    |                                                                                                    |                     |         |
| te c | f Repo | ort:                                                                                                    |                                                  | Member:                                                                                                    | -10-10-10-1                                                                                                    | <u>, ,, ,, ,, ,, ,, ,, ,, ,, ,, ,, ,, ,, ,</u>                                                                                                    |                     |         |
| 0.5  | DTIFL  | ATIONS                                                                                                    | (0)                                              |                                                                                                    |                                                                                                    |                                                                                                    |                     | -       |
| CE   | KIIFK  | CATIONS                                                                                                    | (Please check th                                 | e box beside e                                                                                                    | асп аррисас                                                                                                    | ne statement.)                                                                                                    |                     |         |
|      | 1.     | All dwellin                                                                                                    | g units rehabilitated u                          | under the direct                                                                                                    | ion of the Me                                                                                                    | mber with ESFRLP a                                                                                                    | assistance now      |         |
|      |        |                                                                                                    | s Housing Quality St                             |                                                                                                    |                                                                                                    |                                                                                                    |                     |         |
|      |        |                                                                                                    | imminent threats to t                            |                                                                                                    |                                                                                                    |                                                                                                    |                     |         |
| l l  |        |                                                                                                    |                                                  |                                                                                                    |                                                                                                    |                                                                                                    | E29   A   A   D   D |         |
| - 33 | 2.     | The first country is the second country of the second country of t | m-funded rehabilitation                          | on work was in                                                                                                    | spected, as r                                                                                                    | equired, by State bu                                                                                                    | uilding code        |         |
|      |        | enforceme                                                                                                    | ent officers.                                    |                                                                                                    |                                                                                                    |                                                                                                    |                     |         |
| - 53 | 1/2    | All require                                                                                                    | d security document                              | e have been nr                                                                                                    | onark/ avacu                                                                                                    | ted recorded and a                                                                                                    | ubmitted to the     |         |
| - 53 | ٥.     | and the second second second second second                                                                                                    | ursuant to the Progra                            |                                                                                                    | openy execu                                                                                                    | ica, recorded and 3                                                                                                    | donnitied to the    |         |
|      |        |                                                                                                    |                                                  |                                                                                                    |                                                                                                    |                                                                                                    |                     |         |
| Ť    | 4.     |                                                                                                    | y concerns stemming                              |                                                                                                    | ring of the M                                                                                                    | ember's ESFRLP Pro                                                                                                    | ject (as stated in  | а       |
|      |        | letter from                                                                                                    | the Agency) have b                               | een resolved.                                                                                                    |                                                                                                    |                                                                                                    |                     |         |
| - 2  |        |                                                                                                    |                                                  |                                                                                                    |                                                                                                    |                                                                                                    |                     |         |
| - 4  | 5.     |                                                                                                    | letion Reports have t                            |                                                                                                    |                                                                                                    |                                                                                                    |                     | D       |
|      |        | integrated                                                                                                    | Disbursement & Info                              | mation System                                                                                                    | (IDIS), leavil                                                                                                    | ig a ibis balance of .                                                                                                    | Zero (0).           |         |
|      | 6.     | (Please ci                                                                                                    | heck a. or b.)                                   |                                                                                                    |                                                                                                    |                                                                                                    |                     |         |
|      | 1 200  |                                                                                                    |                                                  |                                                                                                    |                                                                                                    | AND DESCRIPTION OF THE PARTY OF THE PARTY OF |                     |         |
|      |        | a.                                                                                                    | All audit reports or fi                          | nancial stateme                                                                                                    | nts (as per P                                                                                                    | .G. 3.8.) have been                                                                                                    | submitted to the    |         |
|      |        |                                                                                                    | Agency covering ear                              | ch fiscal year in                                                                                                    | which Prog                                                                                                    | ram funds were on I                                                                                                    | han or,             |         |
|      |        |                                                                                                    |                                                  |                                                                                                    |                                                                                                    |                                                                                                    |                     |         |
|      | - 4    |                                                                                                    | All required audit rep<br>the current fiscal yea |                                                                                                    |                                                                                                    |                                                                                                    |                     |         |
| -    |        |                                                                                                    | available to the Memb                            |                                                                                                    | A CONTRACTOR CONTRACTOR                                                                                                    | ent will be submitted                                                                                                    | as soon as it is    | made    |
|      |        |                                                                                                    | a validation to the memi                         | Jei. (Estimated                                                                                                    | dutc.                                                                                                    |                                                                                                    | 1                   |         |
|      | 7.     | If the figur                                                                                                    | e entered at line A.3                            | of this Certifica                                                                                                    | tion of Comp                                                                                                    | letion and Final Cost                                                                                                    | is greater than z   | ero     |
|      | - 1000 |                                                                                                    | ck in the amount ther                            |                                                                                                    |                                                                                                    |                                                                                                    |                     |         |
|      |        | accompan                                                                                                    | ies this document.                               | N N N SN N                                                                                                    | 7 7 7 7                                                                                                    |                                                                                                    |                     |         |
| - 23 |        |                                                                                                    |                                                  |                                                                                                    |                                                                                                    |                                                                                                    |                     |         |
| - 17 | 8.     |                                                                                                    | g units rehabilitated v                          | the property of the property of the property o | the last facility and professional processing and processing and professional processing and processing and pro |                                                                                                    |                     |         |
|      |        | determined                                                                                                    | f the median purchas                             | e price for the t                                                                                                    | ype of single                                                                                                    | -ramily nousing for t                                                                                                    | ne jurisdiction as  |         |
|      |        | acter miller                                                                                                    | G by 110D.                                       |                                                                                                    |                                                                                                    |                                                                                                    |                     | TH CARC |
| _    |        |                                                                                                    |                                                  |                                                                                                    |                                                                                                    |                                                                                                    |                     |         |
|      | As ch  | nief opera                                                                                                    | ting officer of the l                            | Member                                                                                                    |                                                                                                    |                                                                                                    |                     | USI     |
|      |        | Secretary and the last transport of the second section and the                                                                                                    | e information cont                               |                                                                                                    |                                                                                                    |                                                                                                    |                     | NAN     |
|      | in thi | s report is                                                                                                    | s complete and ac                                | curate.                                                                                                    | W W.                                                                                                    | prized signature                                                                                                    | Date                | EN      |

NCHFA: ESFRLP Implementation Workshop 2020

### **SECTION 3: SUMMARY REPORT >>>>TO NCHFA**

### Section 4.2.7

Section 3 reporting required-this is a document which covers the entire **Project** 

| Subrecipients use this form to provide NCHFA the information necessary to complete the H  Subrecipient Name: Project Number: Contact Person: Length of Grant: Date Report Submitted to NCHFA: Subrecipient Address (city, state, zip): Phone: Fax: Email: Reporting Period: NA |                                             |                                                                                                    | P                                            | 102 report.                      | Non-Construction Contracts: Professional Services     A. Total dollar amount of all non-construction contracts awarded on the project     B. Total dollar amount of non-construction contracts awarded to section 3 businesses     C. Percentage of the total dollar amounts that was awarded to Section 3 businesses     D. Total number of Section 3 businesses receiving non-construction contracts.  Is there anything you want to write as explanation for your responses in Part II, or any supplemental information you'd like to provide? If you anticipate IVID or a state reviewer may be disastified with your efforts, or with the results of those efforts, then include an explanation of everything you did to encourage there to be new positions filled by Section 3 residents, so that your organization can be defended against claims that you are not complying with the spirit of Section 3. |                                                                                                    |
|----------------------------------------------------------------------------------------------------|---------------------------------------------|----------------------------------------------------------------------------------------------------|----------------------------------------------|----------------------------------|----------------------------------------------------------------------------------------------------|----------------------------------------------------------------------------------------------------|
| Program Code-Name:<br>Total Amount of Award                                                                                                    | 0-110                                       | ME-State Administered                                                                                    |                                              |                                  |                                                                                                    |                                                                                                    |
| Calculated amount over \$200,0  Part I. Employment and Tra  A. Job Category                                                                                                    |                                             | C. Number of New<br>Hires that are Sec.3                                                                 |                                              | E. % of Total<br>Staff Hours for | F. Number of<br>Section 3                                                                                                    | Part III. Summary of Efforts Indicate the efforts made to direct the employment and other economic opportunities generated by HUD financial assistance for housing and community development programs, to the greatest extent feasible, toward low- and very low-income person particularly those who are recipients of government assistance for housing. (Enter YES for all that apply. Enter NO, if it do not apply.) |
|                                                                                                    |                                             | Residents                                                                                                |                                              | Section 3                        | Trainees                                                                                                    |                                                                                                    |
| Professionals                                                                                                    |                                             |                                                                                                    |                                              | NA                               |                                                                                                    | Recruited low-income residents through: local advertising media, signs prominently displayed at the project site,                                                                                                    |
| Technicians                                                                                                    |                                             | -                                                                                                    |                                              | NA                               |                                                                                                    | contacts with community organizations and public or private agencies operating within the metropolitan area (or                                                                                                    |
| Office/Clerical                                                                                                    |                                             |                                                                                                    |                                              | NA                               |                                                                                                    | nonmetropolitan county) in which the Section 3 covered program or project is located, or similar methods.                                                                                                    |
| Officials/Managers                                                                                                    |                                             | -                                                                                                    |                                              | NA<br>NA                         |                                                                                                    |                                                                                                    |
| Sales                                                                                                    |                                             |                                                                                                    |                                              | NA<br>NA                         |                                                                                                    | Participated in a HUD program or other program which promotes the training or employment of Section 3 residents  Participated in a HUD program or other program which promotes the award of contracts to business concerns which                                                                                                    |
| Craft Workers (skilled)                                                                                                    |                                             |                                                                                                    |                                              | NA<br>NA                         |                                                                                                    | rarticipated in a FOLD program of other program which promotes the award of contracts to business concerns which meet the definition of Section 3 business concerns.                                                                                                    |
| Operatives (semiskilled)                                                                                                    |                                             | -                                                                                                    |                                              | NA<br>NA                         |                                                                                                    | Coordinated with Youthbuild Programs and administered in the metropolitan area in which the Section 3 covered                                                                                                    |
| Laborers (unskilled)                                                                                                    | -                                           |                                                                                                    |                                              | NA<br>NA                         |                                                                                                    | project is located.                                                                                                    |
| Service Workers<br>Other                                                                                                    | -                                           | -                                                                                                    |                                              | NA                               |                                                                                                    | Is there anything you want to write as explanation for your responses in Part III, or any supplemental information you'd like to                                                                                                    |
| Total                                                                                                    |                                             |                                                                                                    |                                              | NA                               |                                                                                                    | provide? If you anticipate HUD or a state reviewer may be dissatisfied with your efforts, or with the results of those efforts, then                                                                                                    |
| If "Other", list the                                                                                                    |                                             |                                                                                                    |                                              | 100                              |                                                                                                    | include an explanation of everything you did to encourage there to be new positions filled by Section 3 residents, so that your                                                                                                    |
| type(s) of jobs:                                                                                                    |                                             |                                                                                                    |                                              |                                  |                                                                                                    | organzation can be defended against claims that you are not complying with the spirit of Section 3.                                                                                                    |
| Is there anything you want to wri<br>If you anticipate HUD or a state to<br>explanation of everything you did<br>defended against claims that you                                                                                                    | reviewer may be dis<br>I to encourage there | satisfied with your effor<br>to be new positions fille                                                   | ts, or with the resul<br>ed by Section 3 res | ts of those efforts,             | then include an                                                                                                    |                                                                                                    |
|                                                                                                    |                                             |                                                                                                    |                                              |                                  |                                                                                                    | In the space below, please provide a detailed narrative describing the specific actions that were taken by you to comply with the requirements of Section 3 and meet the minimum numerical goals for employment and contracting opportunities. You may submit additional information outside this form, if useful.                                                                                                    |
| NA B. Total<br>NA C. Percei                                                                                                    | dollar amount of contage of the total de    | Il construction contract<br>onstrcution contracts av<br>ollar amounts that was<br>3 businesses receiving | warded to section<br>awarded to Section      | 3 businesses<br>n 3 businesses   |                                                                                                    |                                                                                                    |

Page 1 of 2

|                                                                                                    | <ol> <li>Total dollar amount of all non-construction contracts awarded on the project</li> </ol>                                                                                                    |
|----------------------------------------------------------------------------------------------------|----------------------------------------------------------------------------------------------------|
|                                                                                                    | B. Total dollar amount of non-constrcution contracts awarded to section 3 businesses                                                                                                    |
| 1                                                                                                    | C. Percentage of the total dollar amounts that was awarded to Section 3 businesses                                                                                                    |
| -                                                                                                    | D. Total number of Section 3 businesses receiving non-construction contracts.                                                                                                    |
| orovide<br>nclude                                                                                                    | anything you want to write as explanation for your responses in Part II, or any supplemental information you'd like to ? If you anticipate HUD or a state reviewer may be dissatisfied with your efforts, or with the results of those efforts, then an explanation of everything you did to encourage there to be new positions filled by Section 3 residents, so that your tion can be defended against claims that you are not complying with the spirit of Section 3.                                                                                                    |
|                                                                                                    |                                                                                                    |
|                                                                                                    |                                                                                                    |
| Dont III                                                                                                    | Cummany of Efforts                                                                                                    |
| ndicate<br>for hous<br>particul                                                                                                    | sing and community development programs, to the greatest extent feasible, toward low- and very low-income person<br>arly those who are recipients of government assistance for housing. (Enter YES for all that apply. Enter NO, if it do                                                                                                    |
| Indicate<br>for hous<br>particul<br>not appi                                                                                                    | the efforts made to direct the employment and other economic opportunities generated by HUD financial assistance sing and community development programs, to the greatest extent feasible, toward low- and very low-income persons arly those who are recipients of government assistance for housing. (Enter YES for all that apply. Enter NO, if it doe loy.)  Recruited low-income residents through: local advertising media, signs prominently displayed at the project site, contacts with community organizations and public or private agencies operating within the metropolitan area (or                                                                                                    |
| Indicate<br>for hous<br>particul<br>not appl                                                                                                    | the efforts made to direct the employment and other economic opportunities generated by HUD financial assistance<br>sing and community development programs, to the greatest extent feasible, toward low- and very low-income personarily those who are recipients of government assistance for housing. (Enter YES for all that apply. Enter NO, if it doe by.)  Recruited low-income residents through: local advertising media, signs prominently displayed at the project site, contacts with community organizations and public or private agencies operating within the metropolitan area (or nonmetropolitan county) in which the Section 3 covered program or project is located, or similar methods. |
| Indicate for hous particulation application applicatio | the efforts made to direct the employment and other economic opportunities generated by HUD financial assistance sing and community development programs, to the greatest extent feasible, toward low- and very low-income persons arly those who are recipients of government assistance for housing. (Enter YES for all that apply. Enter NO, if it doe loy.)  Recruited low-income residents through: local advertising media, signs prominently displayed at the project site, contacts with community organizations and public or private agencies operating within the metropolitan area (or                                                                                                    |

Page 2 of 2

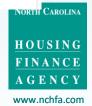

### **Portal Problems?**

If you have any problems with portal operations or any stage of the Settlement Data Sheet submission process, please contact:

Mark Lindquist

mwlindquist@nchfa.com

919-501-4263

Or your case manager.

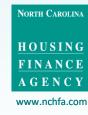